Унифицированная форма Утверждена Постановлением Госкомстата России от 05.01.2004 N 1

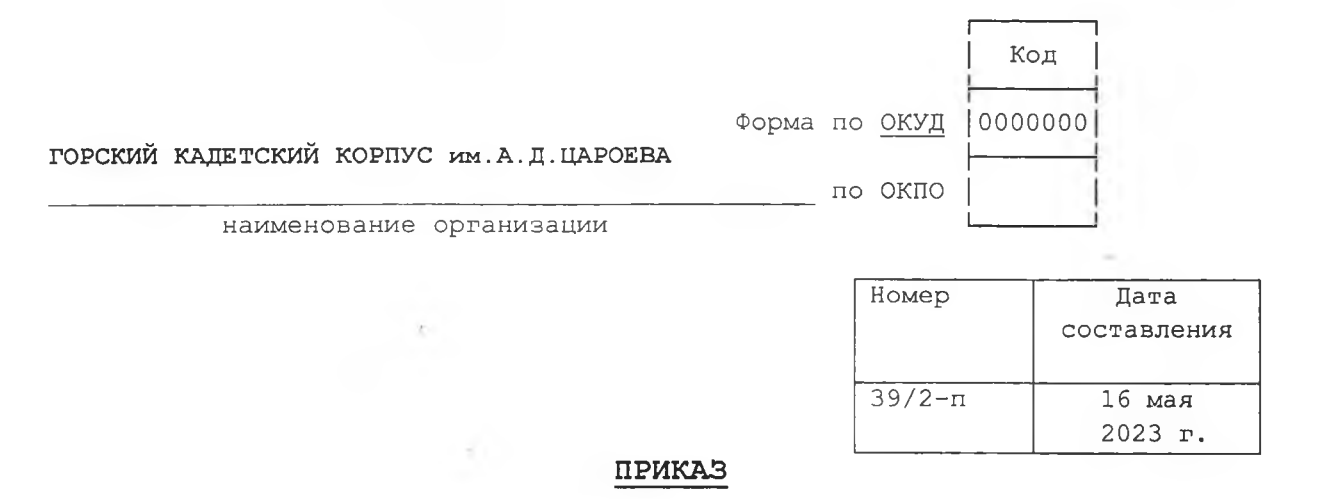

## (О сопровождении участников ЕГЭ, ОГЭ, ГВЭ в ОУ- ППЭ в 2023 году)

В соответствии Порядком проведения государственной итоговой аттестации по образовательным программам основного общего образования, утвержденным приказом Министерства образования и науки РФ от 07.11.2018г. № 1513, Порядком проведения государственной итоговой аттестации по образовательным программам среднего общего приказом Министерства образования и науки РФ от образования, утвержденным 07.11.2018г. № 1512, нормативными правовыми документами Министерства образования и науки Республики Ингушетии и в связи с проведением государственной итоговой аттестации выпускников 5, 7 курсов в 2022-2023 учебном году

## ПРИКАЗЫВАЮ:

1. Заместителям начальника по УР Ахильговой З.М. и заместителю по ВР Османову  $M.M.:$ 

1.1. обеспечить своевременное информирование участников ЕГЭ, ОГЭ, ГВЭ о месте и времени проведения экзаменов;

1.2. - назначить ответственными воспитателей 5 курса: для сопровождения выпускников к месту проведения ОГЭ и осуществления организационных мероприятий до начала экзаменов.

- назначить ответственными 7 курса : ком. роты Гарданова Г.И., воспитателей :Аушева И.А., Аушева С.К., Муцольгова Т.И. для сопровождения выпускников 7 курса к месту проведения ЕГЭ и осуществления организационных мероприятий до начала экзаменов.

2.1. предоставить в срок до 19.05.2023г. в управление образования сканкопии приказов по ОУ (с подписями ответственных должностных лиц), утверждающих график схему подвоза учащихся и содержащих информацию по заданной форме:

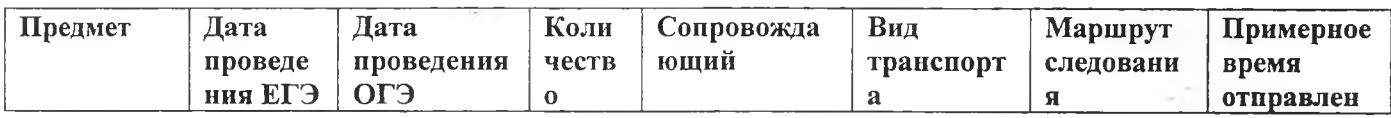

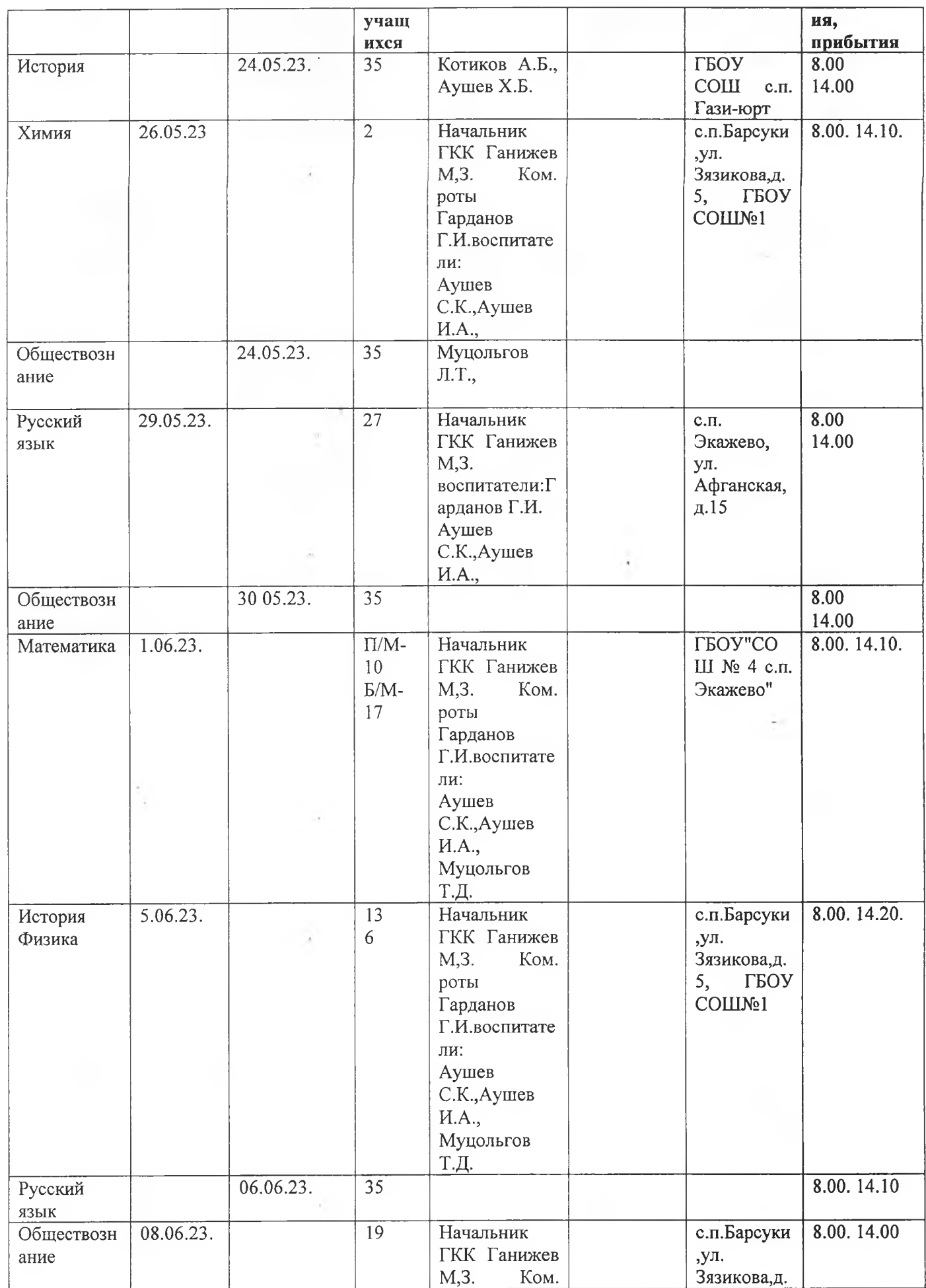

 $\sim$ 

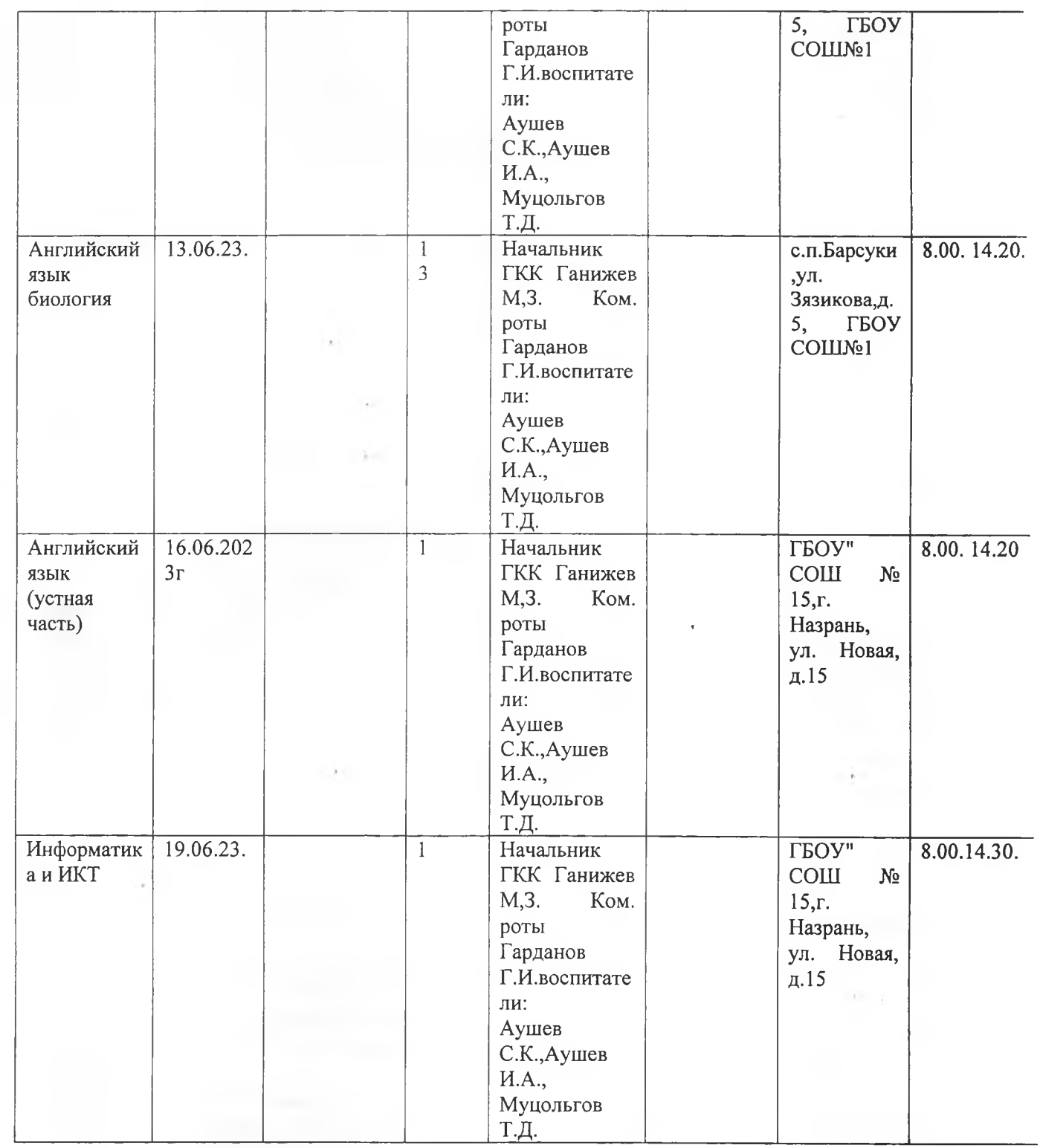

2.2. в соответствии с Постановлением Правительства РФ от 23.09.2020 г.№ 1527 «Об утверждении Правил организованной перевозки группы детей автобусами» (приложение 1) обеспечить безопасную организацию доставки выпускников 9, 11 классов к пункту проведения экзамена (ОУ-ППЭ) и обратно в утвержденные сроки проведении ЕГЭ, ОГЭ.

3. Контроль исполнения приказа оставляю за собой.

Начальник ГКК

(fililililida)

М.З. Ганижев